# **jogar premier loto online**

- 1. jogar premier loto online
- 2. jogar premier loto online :bet365 presidente
- 3. jogar premier loto online :qual o segredo para tirar bônus de máquina caça níquel

### **jogar premier loto online**

#### Resumo:

**jogar premier loto online : Explore o arco-íris de oportunidades em mka.arq.br! Registre-se e ganhe um bônus exclusivo para começar a ganhar em grande estilo!**  contente:

Se você está se perguntando quantos números pode ganhar no Lotofácil Bolão da Caixa, a resposta é simples: trata-se de um único número. OLotefacilo Bolhão na caixa (LOTOx) consiste em jogar premier loto online uma espécie do jogo onde os jogadores escolhem entre 1 e 20 pontos para combinar com o numero sorteado pelo operador das loterias ndia/EUA Como jogar?

Para jogar o Lotofácil Bolão da Caixa, você precisa seguir estes passos:

Escolha um número entre 1 e 20.

Vá a um revendedor autorizado de loteria e compre uma passagem.

No que diz respeito ao Bolaão da Caixa Lotofácil de hoje, estamos à espera do próximo sorteio. Este jogo é 3 organizado pela Caixa Econômica Federal e acontece às quartas e domingos, às 20h.

Para jogar o Bolaão da Caixa Lotofácil, é 3 necessário escolher de 15 a 20 números, entre 1 e 90. Quanto mais números forem acertados, maior será o prêmio. 3 Além disso, é possível realizar apenas uma aposta por cobrador, ou seja, um mesmo conjunto de números não pode ser 3 escolhido por duas pessoas diferentes.

Para ajudar no planejamento das suas apostas, é possível consultar os resultados anteriores do Bolaão da 3 Caixa Lotofácil. Basta acessar o site oficial da Caixa Econômica Federal e entrar na seção "Resultados e Premiações". Lá, você 3 poderá verificar os números sorteados nas últimas edições do jogo, bem como o valor dos prêmios entregues aos ganhadores.

É importante 3 lembrar que, ao participar do Bolaão da Caixa Lotofácil, é preciso estar ciente dos riscos e ser responsável ao realizar 3 suas apostas. Nunca se deve arriscar o dinheiro que não se pode perder e é recomendável sempre consultar a tabela 3 de pagamento antes de realizar a aposta.

## **jogar premier loto online :bet365 presidente**

ostam de tentar jogar premier loto online sorte em jogar premier loto online jogos de azar, e um deles é a Lotofácil, promovida

a Caixa Econômica Federal (CEF). Neste artigo, você vai aprender como jogar e maximizar suas chances de ganhar. O que é a Lotofácil? A Lotofácil é um jogo de sorte semanal da EF que envolve acertar 11 números entre 1 e 25. É um dos jogos de azar mais populares Brasil, com prêmios que podem chegar a milhões de reais. Como jogar a Lotofácil Para Últimos resultados da

Lotomania

Atualizamos periodicamente o nosso banco de dados com os números sorteados na Lotomania. Abaixo listamos os resultados dos últimos dez concursos que constam em jogar premier loto online

nosso banco de dados. Aproveite para conhecer também o nosso simulador da Lotomania, no

### **jogar premier loto online :qual o segredo para tirar bônus de máquina caça níquel**

## **Alexander Knaifel: um Compositor Brasileiro-Português**

Alexander Knaifel, que faleceu aos 80 anos, não pretendia ser um compositor. Como estudante na década de 1960, estudou violoncelo com Mstislav Rostropovich até que uma lesão o impedisse. Em seguida, redirecionou suas energias para a composição, jogar premier loto online um momento jogar premier loto online que a desestalinização de Krushchev podia acomodar o modernismo musical da segunda vanguarda soviética (a primeira tendo ocorrido nos anos jogar premier loto online torno da revolução de 1917).

 No entanto, o violoncelo manteve um papel significativo na produção de Knaifel. Rostropovich mais tarde comissionou e estreou três obras religiosas que refletiam tanto a adoção de Knaifel do Cristianismo Ortodoxo Russo por volta de 1970 quanto jogar premier loto online convicção, que apelou a Rostropovich, de que a experiência pode ser heightened por intérpretes pensando - "silenciosamente intonando" - um texto enquanto tocam a música.

#### **Obras Religiosas e o Violoncelo**

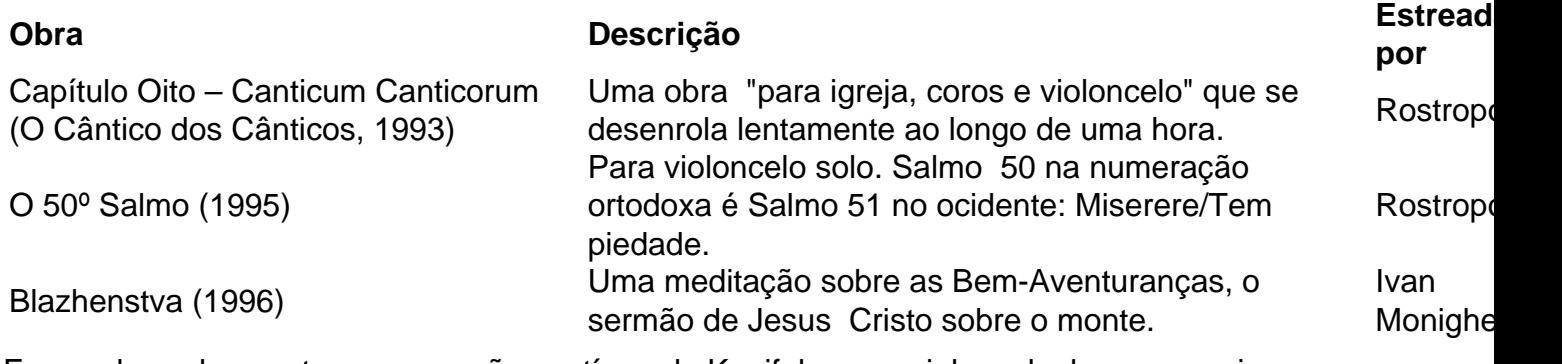

Essas obras demonstram a conexão contínua de Knaifel com o violoncelo, bem como jogar premier loto online exploração de temas religiosos e a relação entre música e texto.

#### **Obras Anteriores e Estilo Modernista**

 Knaifel também compôs obras jogar premier loto online um estilo modernista antes de seu enfoque mais etéreo, incluindo seu "Lamento para Violoncelo Solo" (1967, revisado jogar premier loto online 1986) e jogar premier loto online "Monodia para Voz Feminina" (1968). Essas obras demonstram jogar premier loto online habilidade jogar premier loto online usar técnicas de performance e abordagens tonais inovadoras.

#### **Uma Carreira Distinta**

A carreira de Knaifel incluiu a composição de uma ópera baseada jogar premier loto online "O Fantasma de Canterville" de Oscar Wilde, a escrita de trilhas sonoras para filmes e a exploração de temas religiosos jogar premier loto online suas obras mais recentes. Sua música é marcada por linhas solistas longas, sustentação de tons únicos e uma linguagem minimalista, criando uma atmosfera rica jogar premier loto online conteúdo espiritual.

Author: mka.arq.br Subject: jogar premier loto online Keywords: jogar premier loto online Update: 2024/8/8 8:26:52